### **は し が き**

 平成 4 年度以降,小学校・中学校・高等学校で,情報化社会への対応,情報活用能力の育 成を目的として,情報教育が教育現場で始まった。平成 5 年度に中学校の技術・家庭科に 「情報基礎」領域が新設され,平成 6 年度に高等学校に情報教育が一部とり入れられた。

そして、平成 14年度からは、中学校の技術・家庭科に「情報とコンピュータ」分野が設 けられ,従来より情報教育の割合が増えた。さらに,平成 15 年度には,高等学校に新しい 教科「情報」が必修科目として設けられ,すべての生徒が情報を学ぶようになった。さら に,平成 25 年度から実施の高等学校学習指導要領では,普通教科「情報」は共通教科情報 科と呼称が変わり,よりいっそう,基礎的かつ重要な教科となってきた。

 また一方で,パソコンは家庭にも広く普及し,インターネットやホームページは日常の生 活においても非常に身近なものになり,一般社会人にとっても情報リテラシーは必須なもの となってきている。

 このように情報社会の変化はすさまじく,平成 16 年に出版し,大学,短大,高等専門学 校などの情報リテラシーの教科書として利用されている「入門情報リテラシー(Windows XP 版)」を,平成 19 年には,記述の古い箇所を改め,Windows Vista 版とし,今回,OS お よび Office の環境を更新し, Windows 7/Office 2010 とした。 て), 金碇55%シ星安なみ行こなってさた。<br><br>渡にも広く普及し, インターネットやホーム<br>のになり, 一般社会人にとっても情報リテラ<br><br>はすさまじく, 平成 16年に出版し, 大学,<br>数科書として利用されている「入門情報リテ<br>記述の古い箇所を改め, Windows Vista 版。<br>Windows 7/Office 2010 とした。<br>!システムを概観し, 3章のワープロや4章の<br>ソフトウェアに対応して述べ, 7章のインタ

1章で情報社会や情報処理システムを概観し、3章のワープロや4章の表計算は、2章で 記述した Windows 7 環境のソフトウェアに対応して述べ,7 章のインターネットや 8 章の ホームページに関する章を設けるとともに,インターネットの「光と影」やネチケットな ど,情報社会における問題点にも触れている。さらに,5 章のプレゼンテーションや 6 章の データベースも入れて,多くの大学・短大で教科書として利用できるように配慮している。

このように,本書は, パソコンでよく利用されているソフトェア (Microsoft Office) を活 用した情報リテラシーの入門書である。本書は,大学・短大・高等専門学校の情報教育のテ キストとして,さらに,例題を多く載せているので情報教育に関係される教員の自習書とし ても利用できる。

なお. 本書で利用したソフトウェアは. Microsoft Office 2010 がおもなものであるが. 以 下のとおりである。

Microsoft Windows 7 Professional

Microsoft Office Professional 2010 (Word, Excel, PowerPoint, Access, Outlook)

#### *ii* は し が き

 本書を執筆するにあたり,貴重な写真を提供していただいた株式会社アイ・オー・データ 機器およびキヤノン株式会社,株式会社ミントウェーブ(旧 高岳製作所システム・ソリュー ションカンパニー). パナソニック株式会社(旧 松下電器産業株式会社)の関係者に感謝す る。また,出版に対して,いろいろご配慮いただいたコロナ社の関係者に感謝する。 2010 年 12 月

執筆代表者 高 橋 参 吉

本書の執筆分担を下記に示す。

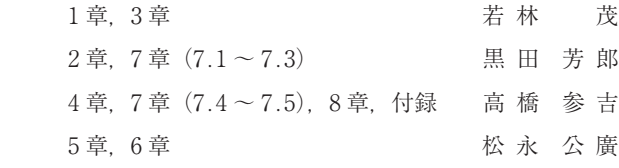

Microsoft, MS, MS-DOS, MS-Office (Word, Excel, PowerPoint, Access), Outlook, Internet Explorer, Windows, Windows 95, Windows 98, Windows 2000, Windows NT, Windows XP,Windows Vista,Windows 7 は,米国 Microsoft Corporation の米国およびその他 の国における登録商標または商標です。Firefox,Firefox ロゴは,米国 Mozilla Foundation の米 国およびその他の国における商標です。Macintosh は、Apple Inc. の登録商標です。ホームペー ジ・ビルダーは,日本アイ・ビー・エム株式会社の登録商標または商標です。

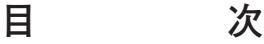

## **. 情 報 処 理 入 門**

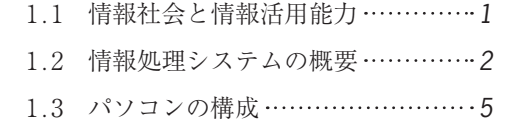

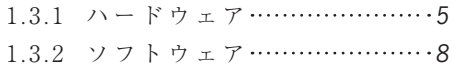

# **. Windows 入 門**

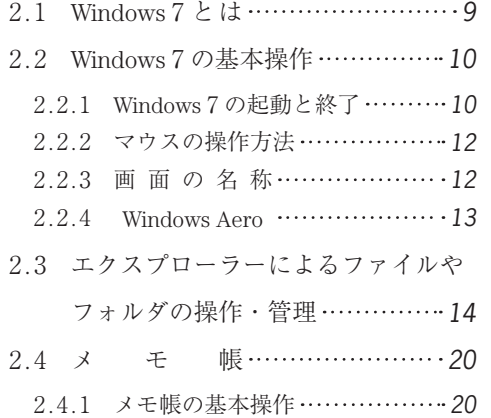

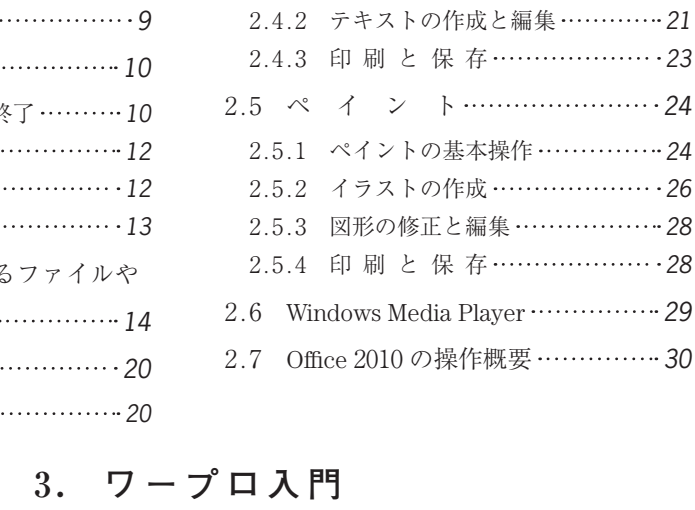

# **. ワ ー プ ロ 入 門**

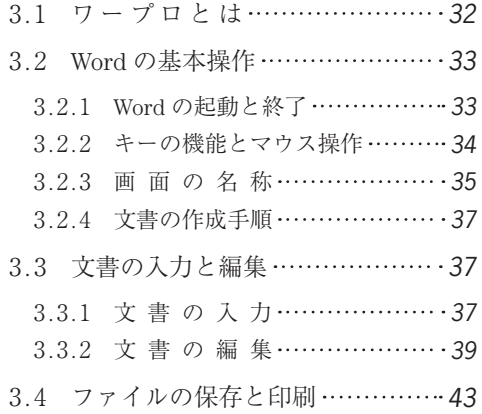

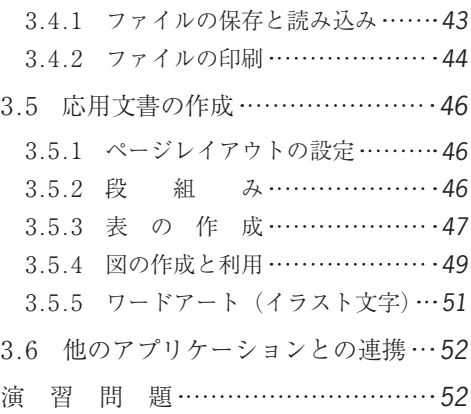

*iv* 目 次

### **. 表 計 算 入 門**

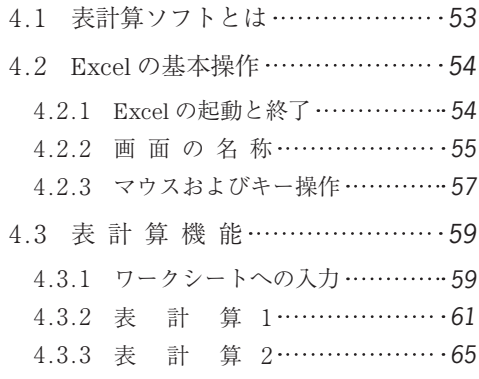

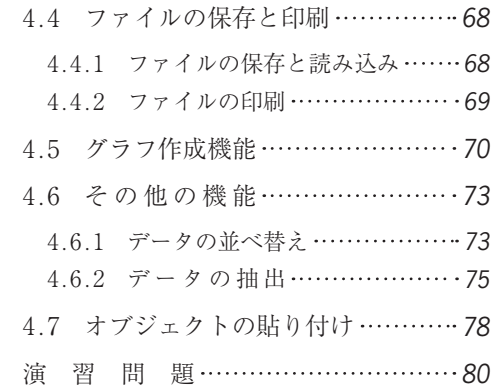

# **. プレゼンテーション入門**

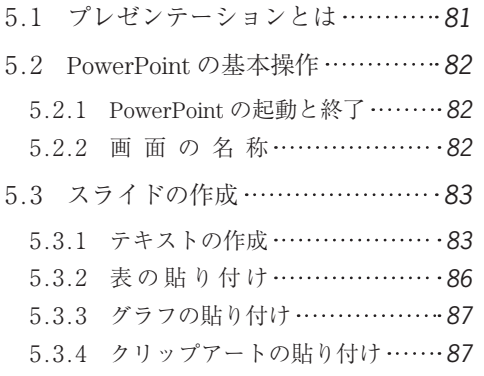

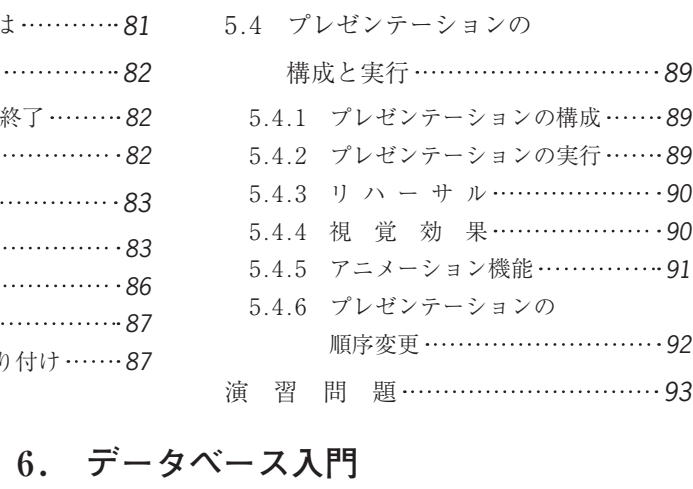

# **. データベース入門**

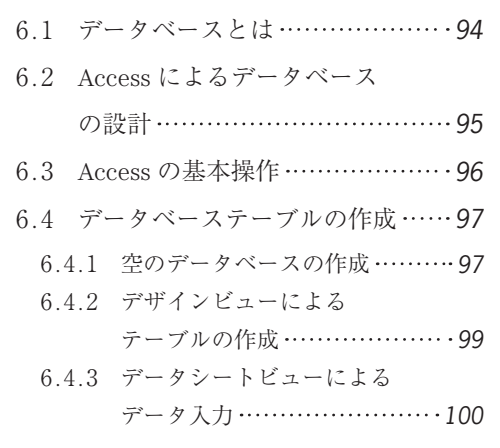

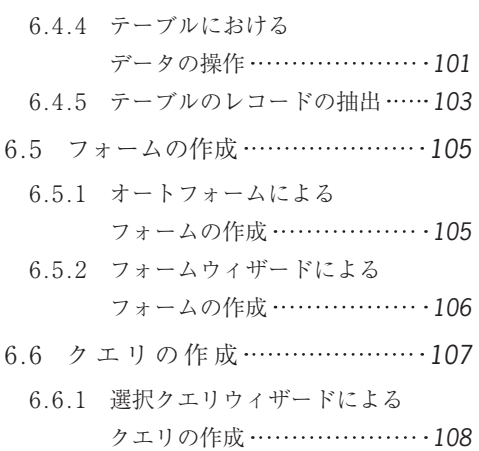

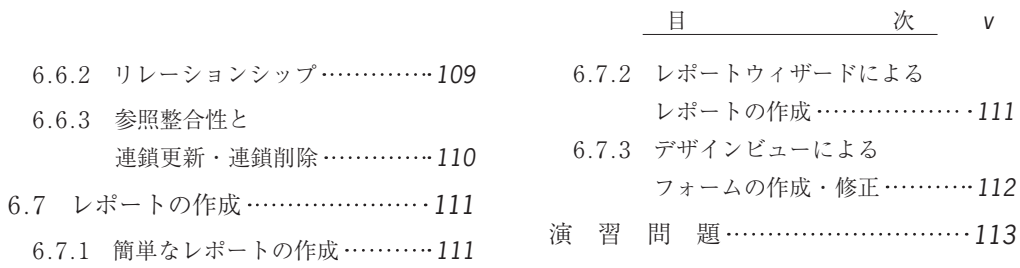

## **. インターネット入門**

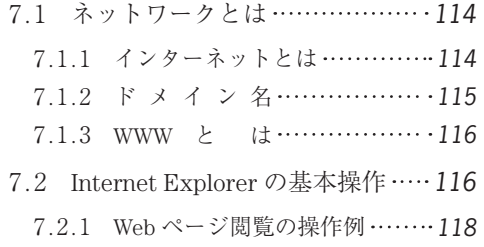

. 6 .3 参照整合性と

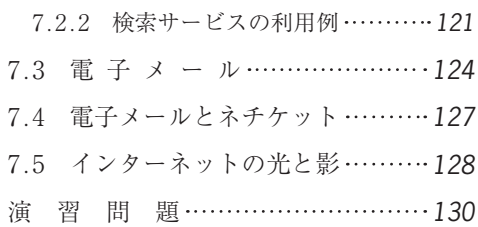

## **. ホームページの作成入門**

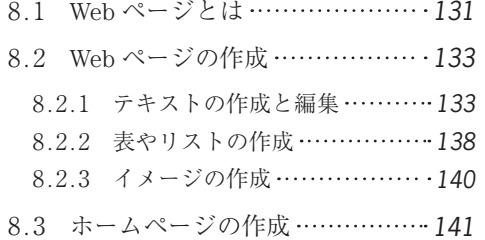

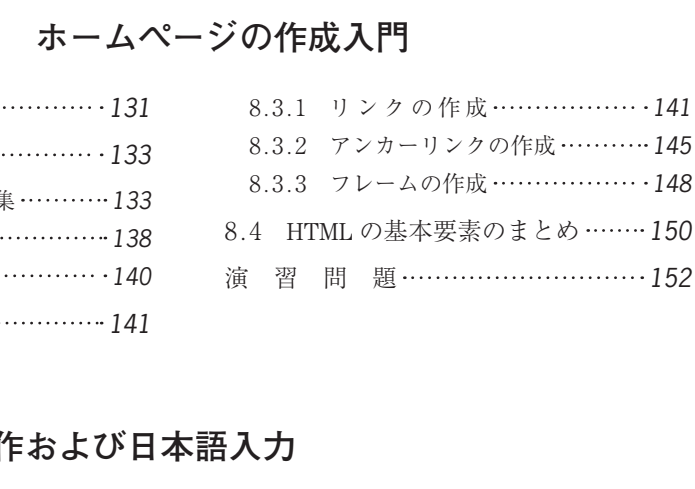

### **付録 キーボード操作および日本語入力**

- 1. キ ー ボ ー ド ·······················153
- . 日本語入力システムの概要 *154*

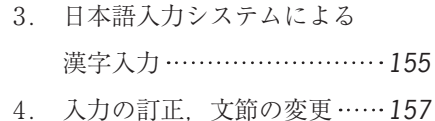

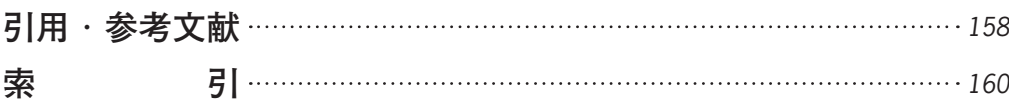

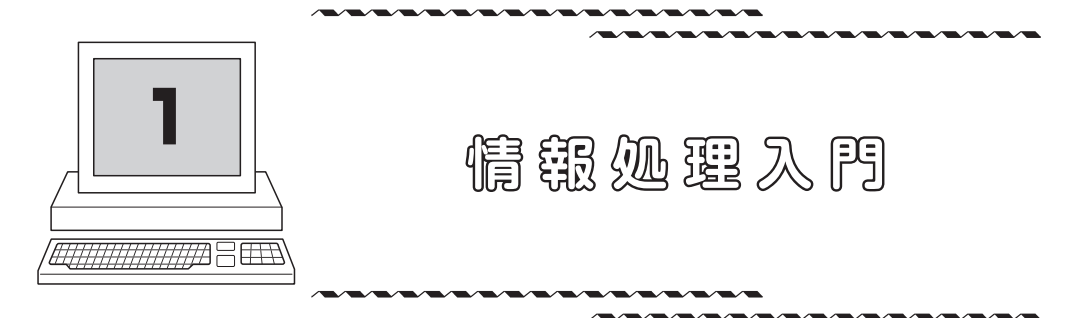

 本章では,情報社会で利用される情報処理システムおよびコンピュータシステムの 概要について述べる。特に,現在私たちの身近に広く普及しているパソコンシステム について述べる。

### 1.1 情報社会と情報活用能力

現代は情報化社会だといわれる。私たちの身の周りには、テレビ、ラジオ、新聞、雑誌, 電話(携帯電話),コンピュータ,インターネットなどにより,いろいろな情報があふれて いる。そのような社会の中で私たちは,意識するしないにかかわらず,それらの情報を加工 したり,伝達したり,蓄積したりしながら暮らしている。 )れる。私たちの身の周りには、テレビ、ラシ<br>ータ, インターネットなどにより, いろいろ<br>「私たちは, 意識するしないにかかわらず, そ<br>たりしながら暮らしている。<br><br>こ. Shannon) は情報量という概念を示し, 情<br>いにより, 図1.1に示すように, 自然科学の<br>-」に加えて, 「情報」を第三の柱に位置づけ

 1948 年に,シャノン(C. E. Shannon)は情報量という概念を示し,情報を定量的に扱う ための尺度を提案した。これにより,**図 1. 1** に示すように,自然科学の分野の 2 本の柱で ある「物質」と「エネルギー」に加えて,「情報」を第三の柱に位置づけて考えることがで きるようになった。

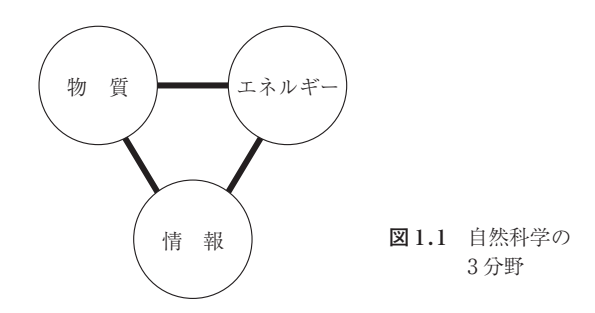

 1946 年に,アメリカのペンシルベニア大学のエッカート(J. P. Eckert)とモークリ(J. W. Maucly)により、世界最初の電子式計算機である ENIAC が開発された。その後、コン ピュータはあらゆる面で急速に進歩してきた。開発当初は大砲の弾道計算という軍事目的で あり,数値の計算を高速に正確に実行するだけの機械であった。それがしだいに,私たちが 日常に行っている数値計算以外の幅広い情報処理を行う機械へと変化し,さらには,人間が

#### *2* 1 . 情 報 処 理 入 門

持っている知識を扱うことができる機械へと発展してきている。

1980 年ごろからはパソコン(マイコン)の出現により小形化, 低価格化されたコンピュー タが開発され,それが広く社会に普及した。それまでは 1 台の大きなコンピュータをみんな で使う方式だったが,個人で自分のコンピュータを所有できるようになった。さらに,それ ら個人のコンピュータを単体で使うだけでなく,たがいに接続し通信できるようになり, ネットワークを構成するようになった。それにより,分散処理,ダウンサイジングという流 れが加速された。1990 年代半ばからは,そのネットワークが全世界に広がり,コンピュー タを窓口にした不特定多数の人々との情報交換が日常的に行われるようになった。

 このような社会背景のなか,学校でも情報教育の必要性が論じられ,2003 年度から高等 学校で教科「情報」がスタートした。情報リテラシーやコンピュータリテラシーという言葉 も生まれた。もはやコンピュータは一部の専門家だけのものではない。コンピュータを便利 な道具として日々の生活に活用していく能力が,私たちみんなに求められている。すなわ ち,これからの情報社会に生きるすべての人にとって,コンピュータを利用して生活してい くのに必要な情報活用能力を身につけることが必要である。

### 1.2 情報処理システムの概要

私たちの身の周りにはいろいろな種類のコンピュータがあふれている。それらは、汎用コ ンピュータと専用コンピュータに分類できる。汎用コンピュータは,特定の用途に限定する のではなく,ソフトウェアを変えることでいろいろな仕事ができるコンピュータである。専 用コンピュータは,特定の目的のために利用されるコンピュータで,その多くはいろいろな 機器に組み込まれて利用されるものである。例えば,電話の自動交換機や生産ラインの制 御,電気炊飯器や電気掃除機などの身近にある家電製品にも組み込まれている。本書で対象 とするコンピュータは汎用コンピュータとしてのパソコンである。 コロナ社

コンピュータの機械そのもののことをハードウェアといい,その上で動作するプログラム のことをソフトウェアという。ハードウェアとソフトウェアの境界では,マイクロプログラ ムなどハードウェアを直接的に制御するソフトウェアをハードウェア化して組み込んだもの をファームウェアという。また,利用技術のことをユースウェアということもある。

 コンピュータが生まれてから 50 年あまりが経つが,コンピュータの歴史を考えるとき, **表 1. 1** に示すように,コンピュータを構成する各部品になにを使っているかで区分し,世 代という言葉が使われる。

1958年ごろまでの真空管の時代を第一世代という。その後、1963年ごろまでは、論理素 子としてトランジスタ,記憶素子(主記憶)として磁気コアメモリ,補助記憶として磁気ド

| 世 代                                                                                                    | 年                       | 技<br>術                                                                      | 論理素子            | 記憶素子                  |
|----------------------------------------------------------------------------------------------------|-------------------------|-----------------------------------------------------------------------------|-----------------|-----------------------|
| 第一世代<br>(~1958年ごろ)                                                                                            | 1946年<br>1948年<br>1949年 | ENIAC の開発<br>(世界最初の電子式コンピュータ)<br>トランジスタの発明<br>EDSAC の開発<br>(世界最初のプログラム内蔵方式) | 真空管             | 磁気遅延線<br>静雷管<br>磁気ドラム |
| 第二世代<br>(1959年ごろ~<br>$\sim$ 1963年ごろ)                                                                          |                         |                                                                             | トランジスタ          | 磁気コアメモリ               |
| 第三世代<br>(1964年ごろ~<br>$\sim$ 1971 年ごろ)<br>第三.五世代<br>$(1972 \,\mathrm{4} \,\mathrm{K}) \sim$<br>$\sim$ 1980年ごろ) | 1971 年                  | - マイクロプロセッサの出現                                                              | IC.<br>MSI, LSI | 磁気コアメモリ<br>ТC<br>LSI  |
| 第四世代<br>(1981年ごろ~)                                                                                            |                         | 1980年代!パソコンの普及<br>1990年代: インターネットの普及                                        | <b>VLSI</b>     | <b>VLSI</b>           |

**表 1.1** コンピュータの歴史

ラムが利用された。この時代を第二世代という。

 それ以後は,論理素子として集積回路(IC:integrated circuit)が使われた。この時代を 第三世代という。主記憶にも IC が使われるようになり、補助記憶は磁気ディスクが使われ るようになった。 :を第二世代という。<br>こて集積回路(IC:integrated circuit)が使われるようになり、補助記憶は磁気<br>MSI(medium scale integration)、LSI(large :<br>きている。現在の VLSI で論理素子や記憶素<br>けられる。<br>のコンピュータの開発も行われている。これ<br>技術を取り入れた新しいタイプのコンピュー

 その後,IC の集積度を上げ,MSI(medium scale integration),LSI(large scale integration), VLSI(very LSI)と進歩してきている。現在の VLSI で論理素子や記憶素子を構成するコン ピュータは第四世代と位置づけられる。

 また,次世代(第五世代)のコンピュータの開発も行われている。これは構成素子の面か らだけではなく,人工知能の技術を取り入れた新しいタイプのコンピュータを開発する試み である。

 コンピュータの基本機能は,記憶,演算,制御,入力,出力(五大機能)に分類できる。 コンピュータで処理するさまざまな情報(データやそれを処理する手順を記述したプログラ ム)はファイルという形式で記憶されている。そのデータに対して,プログラムに記述した 手順に従って、実際に計算(演算)する。あるいは、周りの装置や機器を制御する。このよ うな処理すべきデータは,人があらかじめ,コンピュータ内に入力しなければならない。ま た,処理した結果はさまざまな形(文字,図形,画像,音声など)でコンピュータ外へ出力 される。入出力は,人間とコンピュータの接点にあたる機能である。

 それらの機能を果たすために,コンピュータはつぎのような装置から構成されている。記 憶を行うのは,主記憶装置,補助記憶装置である。演算・制御を行うのは,演算装置と制御 装置である。また,外部から情報を取り入れるための入力装置と処理結果を外部に取り出す

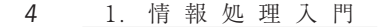

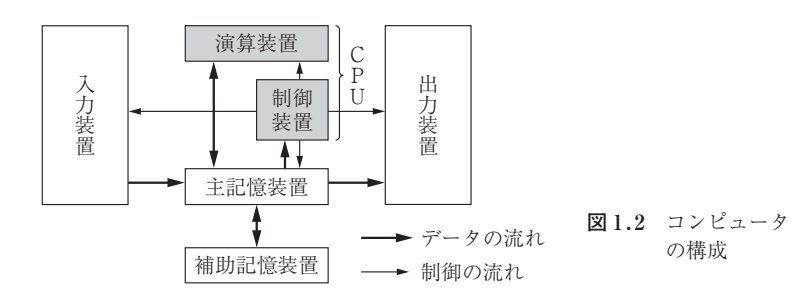

ための出力装置がある。**図 1 .2** にコンピュータの構成を示す。

 演算装置と制御装置は,中央処理装置(CPU:central processing unit)と呼ばれるコン ピュータの中心的部分で,主記憶装置にあるプログラムの指示に従ってデータを処理してい く。CPU では,主記憶装置に置かれたプログラムを 1 命令ずつ読み出して(命令読出し), その命令がどういうものか調べて(命令解読),その命令を実行する(命令実行)。その途中 で割込みがあれば受け付ける。この方式をプログラム内蔵方式(stored program)という。 CPU 内の記憶場所はレジスタと呼ばれる。

 主記憶装置はメモリとも呼ばれ,現在実行中のプログラムやデータが置かれる。主記憶装 置内では,プログラムもデータも区別はなく,番地(アドレス:address)という記憶場所 を示す通し番号のようなもので管理されている。

 補助記憶装置は主記憶装置に入らない大量のデータを格納する装置で,磁気ディスク装置 などがある。コンピュータ内の記憶場所としては,CPU 内のレジスタ,主記憶装置,補助 記憶装置があり,小容量だが高速であるものから,低速だが大容量であるものまで階層的に 構成されている。一般に,レジスタおよび主記憶装置は,電源切断後はデータは消えてしま う(揮発性)が、補助記憶装置は電源切断後もデータを保存する(不揮発性)ことができ る。 'と呼ばれる。<br>'ばれ,現在実行中のプログラムやデータが置いて、現在実行中のプログラムやデータが<br>'で管理されている。<br>'に入らない大量のデータを格納する装置で,<br>いう記憶場所としては,CPU内のレジスタ,<br>高速であるものから,低速だが大容量である<br>'ジスタおよび主記憶装置は,電源切断後はテ<br>ジスタおよび主記憶装置は,電源切断後はテ<br>き置は電源切断後もデータを保存する(不揮

 入力装置は,コンピュータの外部からプログラムや処理すべきデータを取り入れる装置で あり、キーボード、マウスなどがある。センサ (sensor) は、外界の物理的, 化学的な情報 を検知し電気信号に変換する。その後,アナログデータをディジタルデータに変換(A-D 変換)し,コンピュータに取り込むことができる。

 出力装置は,処理結果などをコンピュータの外部に出すための装置であり,ディスプレイ やプリンタなどがある。最近では,コンピュータをネットワークでたがいに接続して出力装 置を共有して利用することもある。この入力装置と出力装置は人がコンピュータを利用する 際の窓口となる部分であり,その使い勝手(ヒューマンマシンインタフェース:humanmachine interface)が重要である。

### 1.3 パソコンの構成

#### **1.3. 1 ハ ー ド ウ ェ ア**

 パソコンはパーソナルコンピュータ(personal computer)の略称で,個人で利用する小 形のコンピュータである。1970 年代後半に登場したパソコンは,その後順調に高性能化を 続けてきた。小形ではあるが、その性能は、以前の大形計算機(メインフレーム)をしのぐ ものになった。1990 年代半ばからは家庭への浸透を目指し,マルチメディア機能も充実し てきている。パソコンの種類としては,据置きタイプのデスクトップ形およびタワー形(**図** 1.3(a)). 携帯タイプのノート形(図(b))などがある。

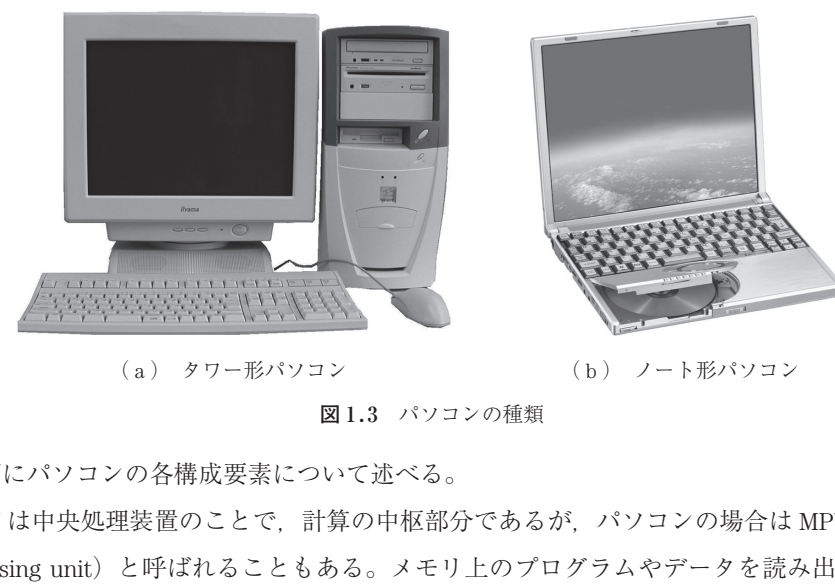

(a) タワー形パソコン (b) ノート形パソコン

**図 1. 3** パソコンの種類

つぎにパソコンの各構成要素について述べる。

CPU は中央処理装置のことで,計算の中枢部分であるが,パソコンの場合は MPU(micro processing unit)と呼ばれることもある。メモリ上のプログラムやデータを読み出したり, 演算を実行したり,結果を書き出したり,他の資源(メモリやディスクなど)を管理・制御 したりする。CPU の性能はその上で動くアプリケーションプログラムの性能を大きく左右 する。

 主記憶装置(メモリ)は現在実行中のプログラムとデータを保持し,必要に応じて CPU に供給する。ハードディスク(HD:hard disk)などの補助記憶装置は電源切断後もデータ を保持できる記憶装置である。メモリシステムは高速・大容量・低価格という三つの要素が 重要であるが,1 種類の記憶装置だけでそれらを満たすことは難しい。そこで,速度と容量 の異なる複数の記憶装置を階層的に組み合わせて,全体の記憶システムを構成することが多 い。つまり,よく利用されるプログラムやデータは CPU に近い高速・小容量の記憶装置に 置き,あまり利用されないプログラムやデータは CPU から遠い低速・大容量の記憶装置に

#### *6* 1 . 情 報 処 理 入 門

置く。この階層的な記憶システムは,**表 1. 2** に示すように,レジスタ,キャッシュメモリ (cache memory),主記憶(メモリ),補助記憶(ハードディスク)とからなる。

| 記憶システム       | 速度 | 容量  |
|--------------|----|-----|
| レジスタ         | 高速 | 小容量 |
| キャッシュメモリ     |    |     |
| 主記憶(メモリ)     |    |     |
| 補助記憶(磁気ディスク) | 低速 | 大容量 |

**表 1. 2** 階層的な記憶システム

入力装置としては、図1.3のようなキーボードとマウスがよく利用される。キーボード (key board) は文字を入力するための装置で、キーを打鍵することで入力する(巻末の付録 参照)。マウス(mouse)は,ポインティングデバイス(pointing device:座標入力装置)の 一つで,片手で握って机の上で動かすと,その移動量に応じて,画面上のマウスポインタが 動く。移動量の検出にはボール方式と光学式がある。その他の入力装置としては、写真や絵 などの画像を読み取るイメージスキャナ(image scanner)やディジタルカメラ,ディスプ レイ前面に取り付けたパネル面を指で押さえることにより入力するタッチパネル,活字や手 書き文字を読み取る OCR (optical character reader) などがある。 - ジスキャナ(image scanner)やディジタル<br>- 哲を指で押さえることにより入力するタッチ<br>ptical character reader)などがある。<br>- プレイとプリンタが一般的である。ディスフ<br>:いので,図1.4 に示すような液晶ディスプ<br>:れている。

出力装置としては、ディスプレイとプリンタが一般的である。ディスプレイには、最近で は,薄く軽く消費電力が小さいので,**図 1. 4** に示すような液晶ディスプレイ(LCD:liquid crystal display)が広く利用されている。

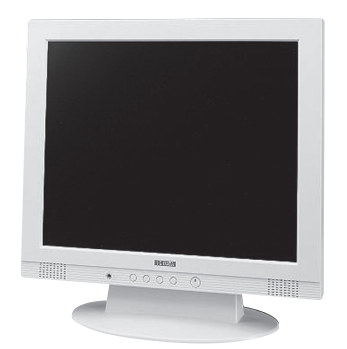

**図 1. 4** 液晶ディスプレイ

 プリンタは,パソコンで処理した文字や図形や画像などを紙に印刷する装置である。印刷 データをページ単位で一括して処理するページプリンタ(**図 1. 5**)と印字ヘッドを水平に移 動させて 1 文字ずつ印刷するシリアルプリンタがある。ページプリンタは 1 ページ分の印刷 イメージを作成し,帯電させた感光ドラムにトナーを付着させて印刷する。印字品質は,1 インチあたりのドット数(dpi:dot per inch)で表される。レーザプリンタが代表的なもの である。シリアルプリンタの代表的なものにインクジェットプリンタがある。ノズルから出

索 引

【**あ**】 アイコン *12*,*53* アウトラインペイン *83* アカウント *127* アドレス *4*,*16*,*116* アドレスバー *16*,*117*,*118* アニメーション機能 *91* アプリケーションソフト *116* アプリケーション ンフトウェア <mark>8</mark><br>\*ンカー 147 アンカー *147* アンカーリンク *145* 【**い**】 イラスト文字 *51* 印刷プレビュー *45* 印刷ボタン *118* インターネットサービス プロバイダ *114* インターネットの光と影 *128* インデント *42* 【**う**】 埋め込み機能 *54* 【**え**】 液晶ディスプレイ *6* エクスプローラー *14* エッカート 1<br>絵文字 53 絵文字 *53* 演算子 *122* 【**お**】 応用ソフトウェア *8* お気に入り *118* オート SUM *66* オートフィルタ機能 *76* オートフォーム *105* オペレーティングシステム *8* 【**か**】 階層データモデル *94* 囲い文字 *36* 囲み線 *36*

カーソル *36*

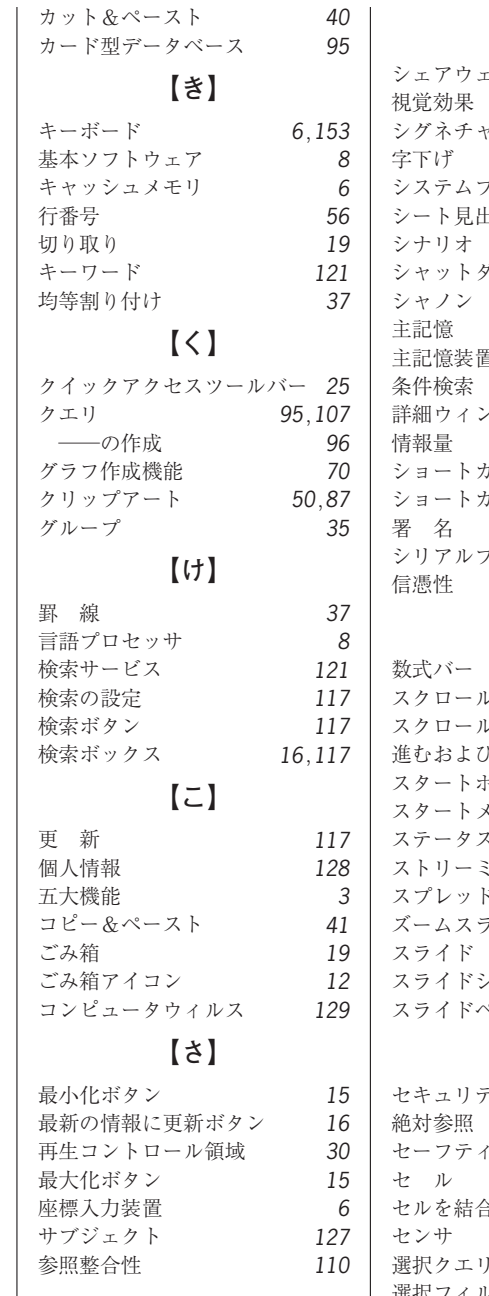

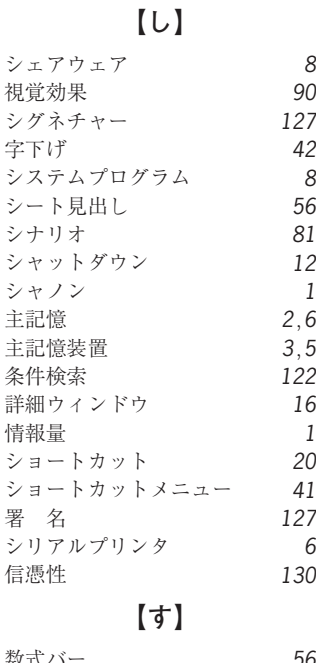

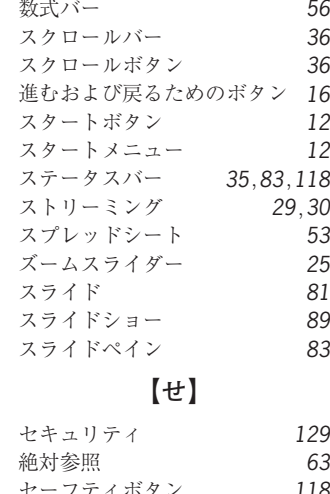

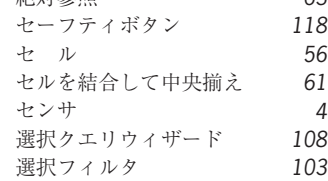

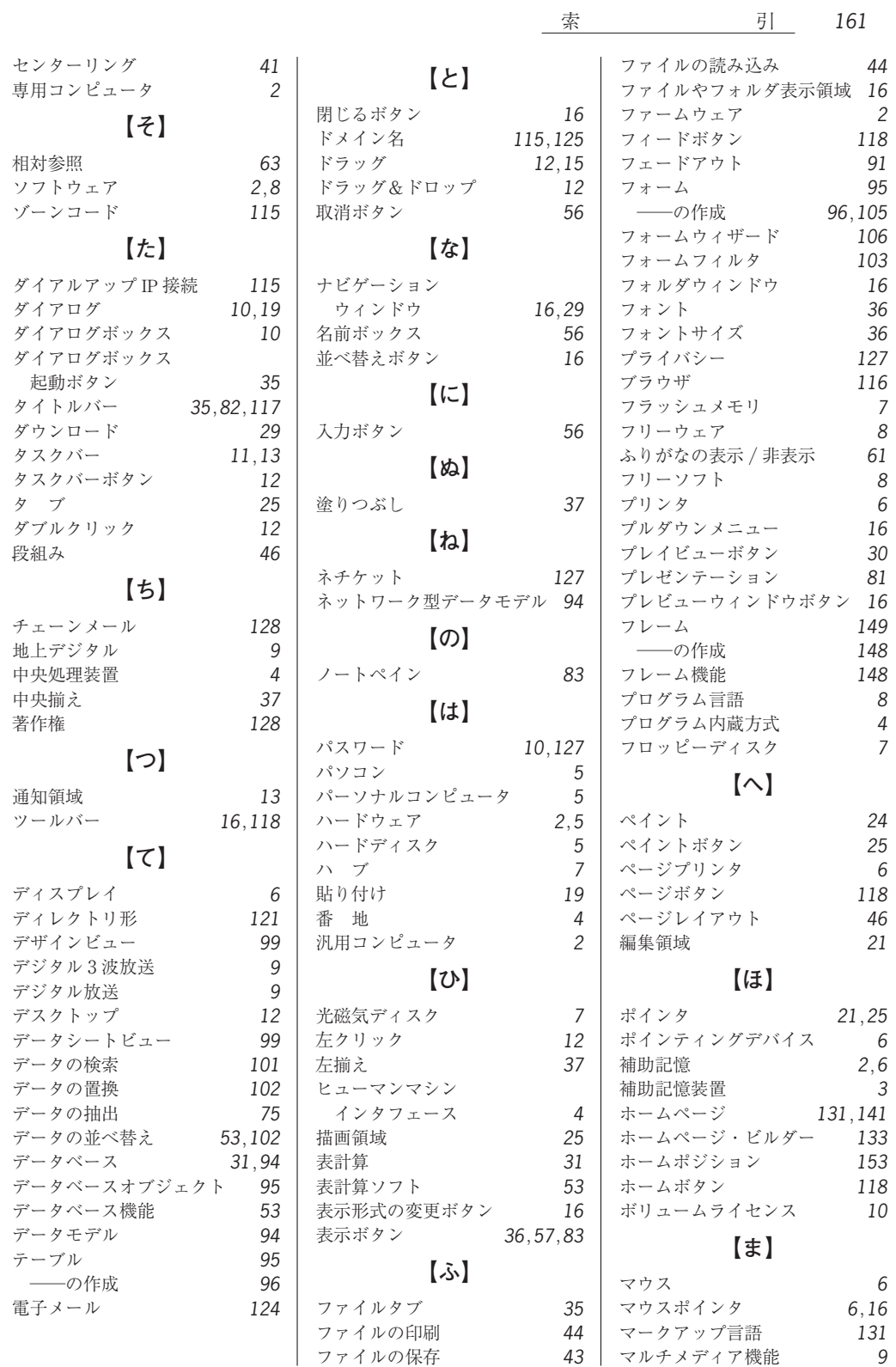

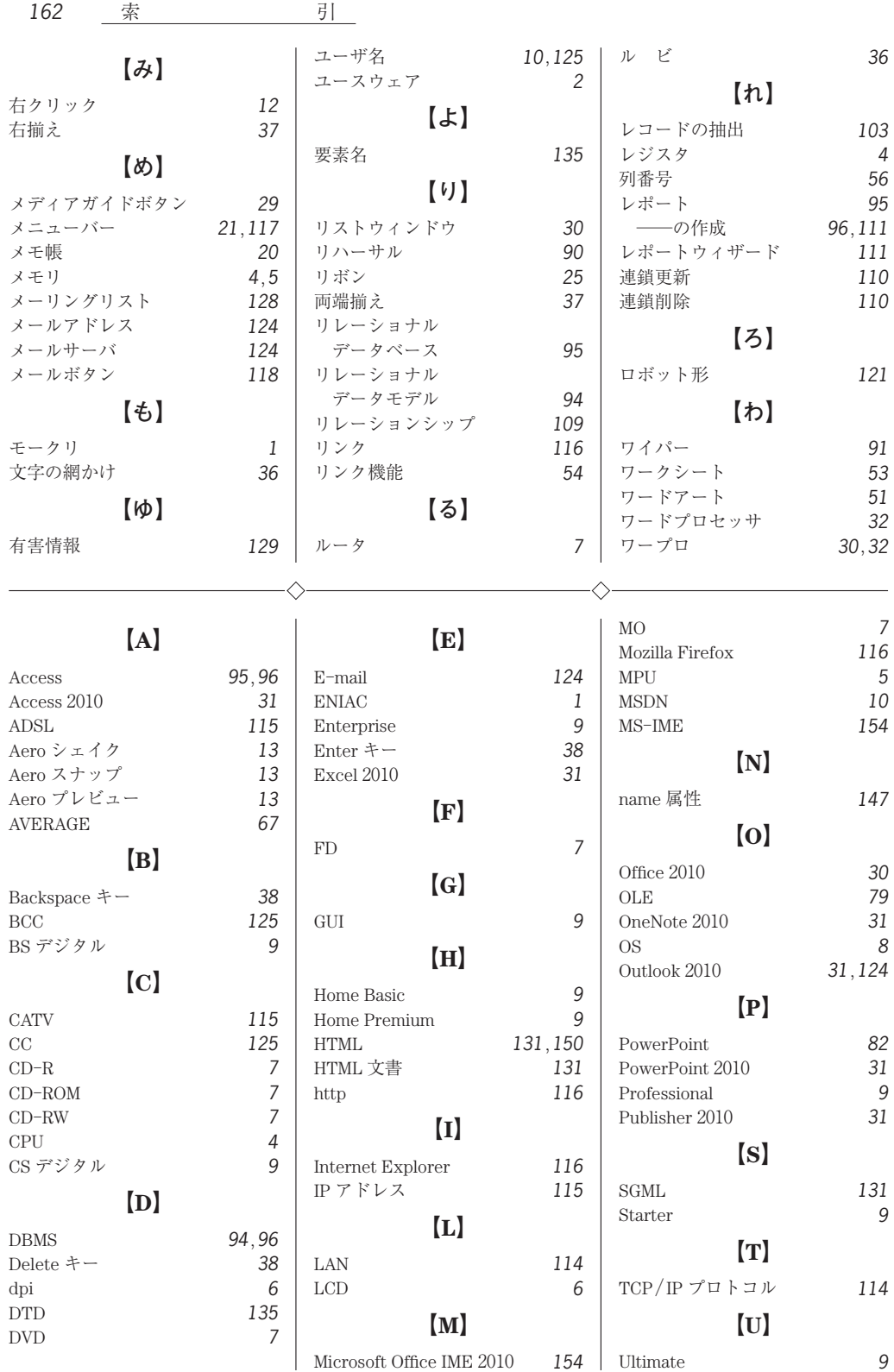

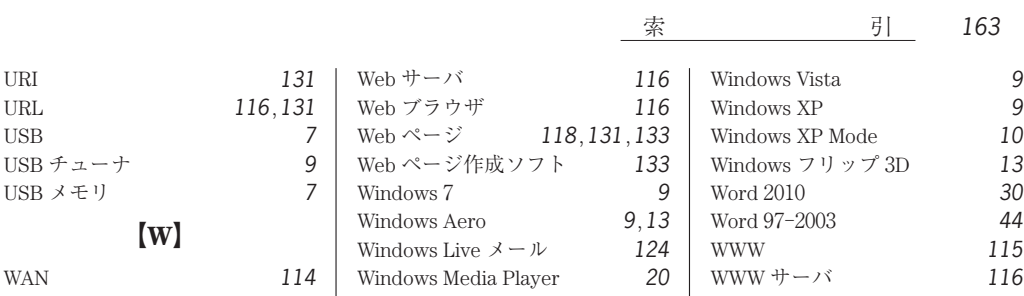

#### ―― **著者略歴** ――

- **高橋 参吉**(たかはし さんきち)
- 1973 年 大阪府立大学工学部電気工学科卒業
- 1975 年 大阪府立大学大学院工学研究科修士
- 課程修了(電気工学専攻)
- 1980 年 大阪府立工業高等専門学校助教授
- 1997 年 大阪府立工業高等専門学校教授 2004 年 千里金蘭大学教授 現在に至る
- **若林 茂**(わかばやし しげる)
- 1980 年 大阪大学基礎工学部情報工学科卒業
- 1982 年 大阪大学大学院基礎工学研究科修士 課程修了(物理系情報工学専攻)
- 1989 年 神戸市立工業高等専門学校助教授
- 2002 年 神戸市立工業高等専門学校教授 現在に至る
- **松永 公廣**(まつなが きみひろ)
- 1969 年 神戸大学工学部計測工学科卒業
- 1971 年 神戸大学大学院工学研究科修士課程 修了(計測工学専攻)
- 1982 年 明石工業高等専門学校助教授
- 1992 年 摂南大学助教授
- 2000 年 摂南大学教授
- 現在に至る
- 2001 年 博士(人間科学)
- **黒田 芳郎**(くろだ よしろう)
- 1969 年 大阪府立淀川工業高等学校電気科卒業
- 1969 年 大阪府立工業高等専門学校学校技師
- 2006 年 大阪府立工業高等専門学校主査
- 2009 年 大阪府立工業高等専門学校助手 現在に至る

#### **入門 情報リテラシー**〔**Windows 7**/**Office 2010**〕

Introduction to Information Literacy〔Windows 7/Office 2010〕 Ⓒ S. Takahashi, K. Matsunaga, S. Wakabayashi, Y. Kuroda 2011

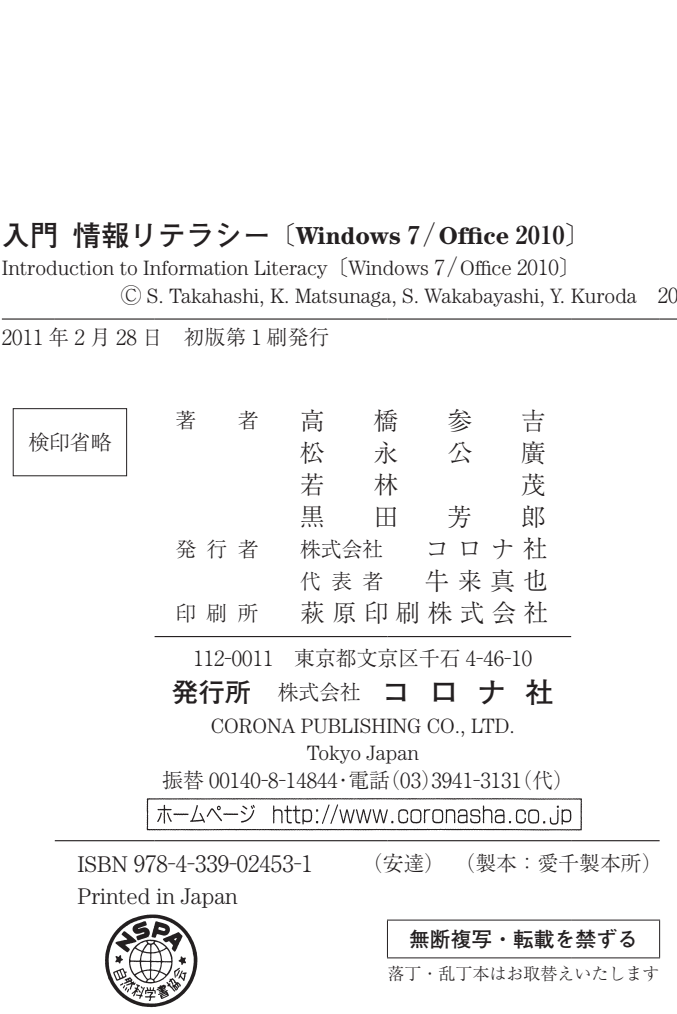